## **Ticketing – How to Create a Ticket Order (Single Tickets)**

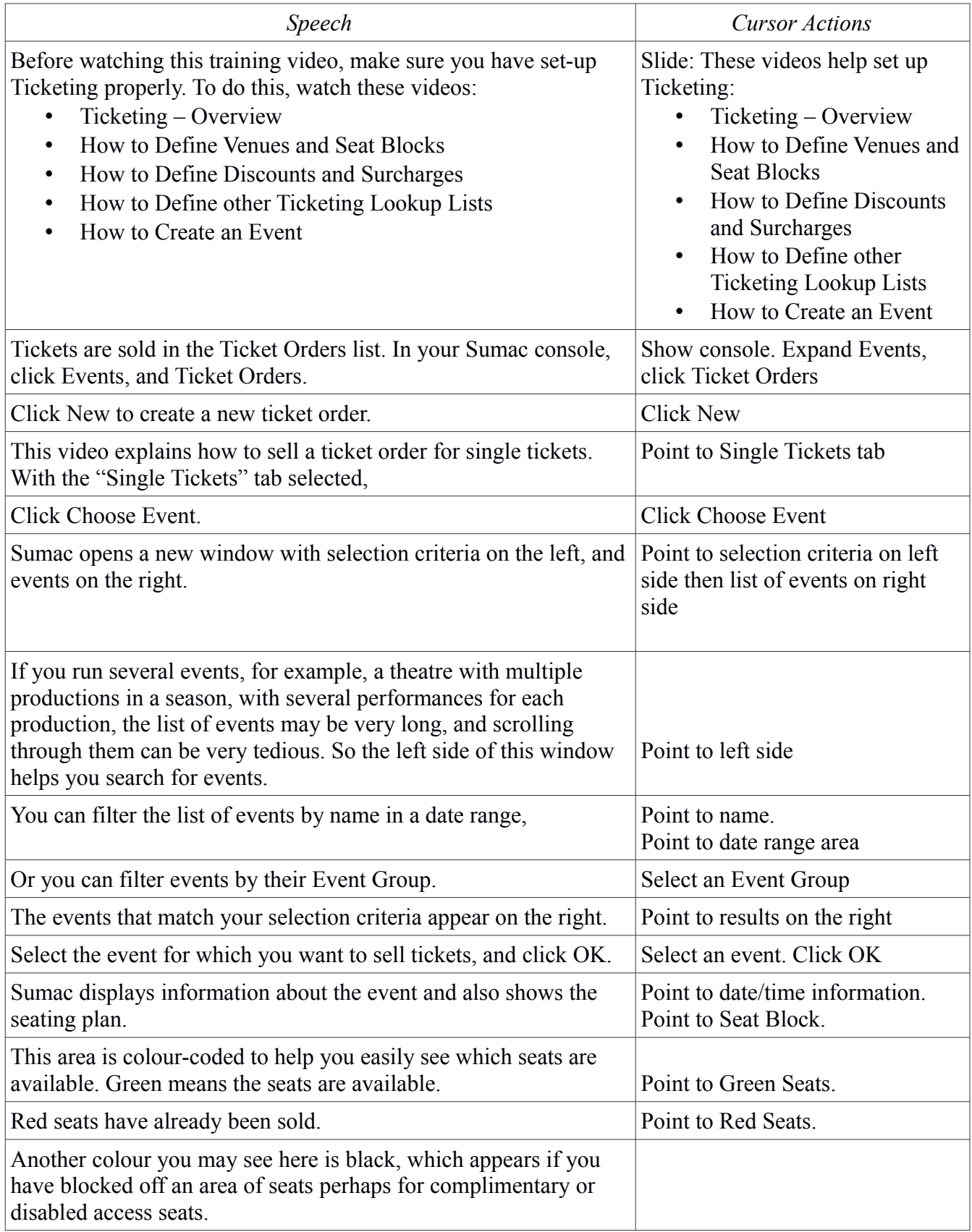

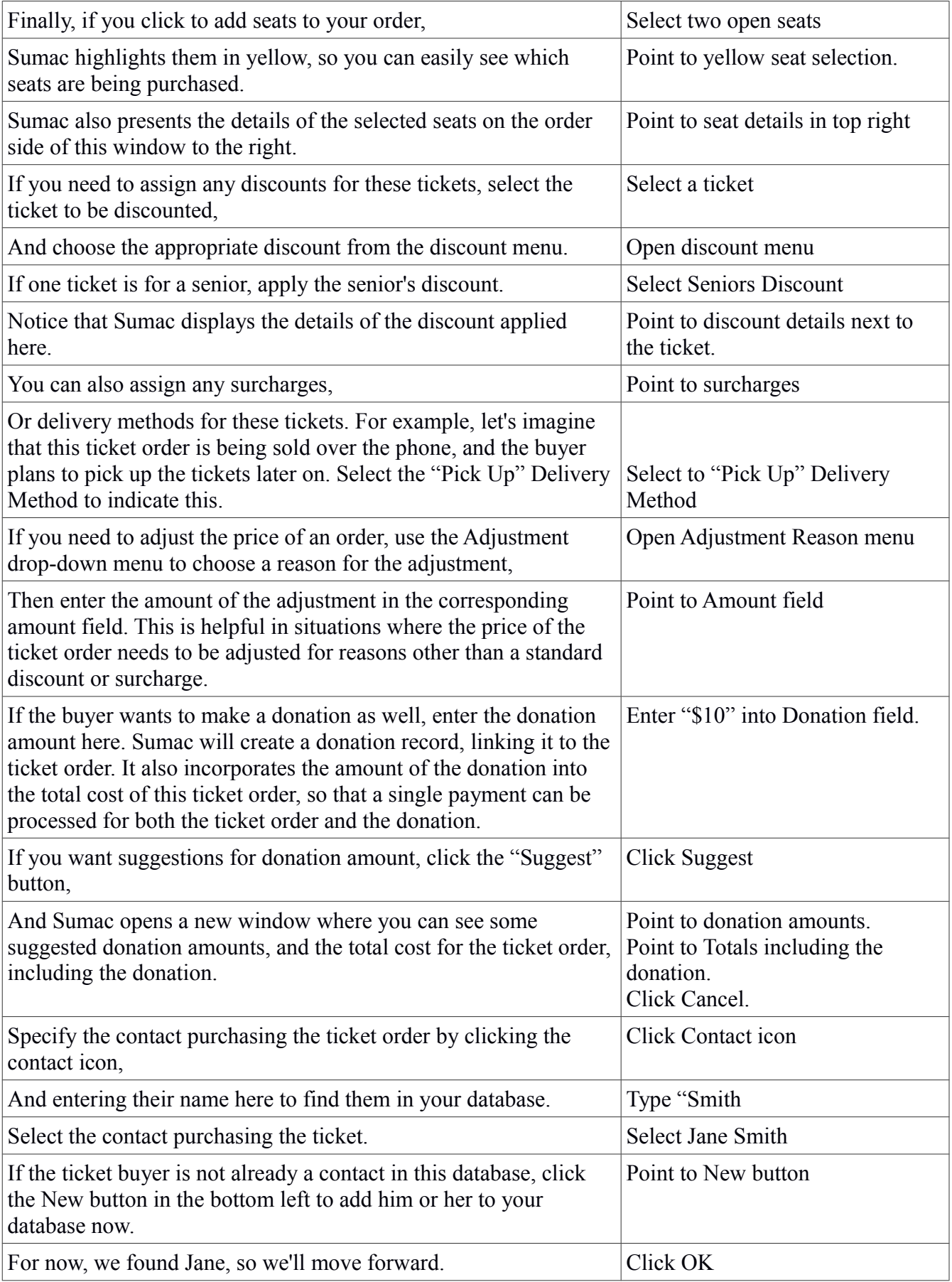

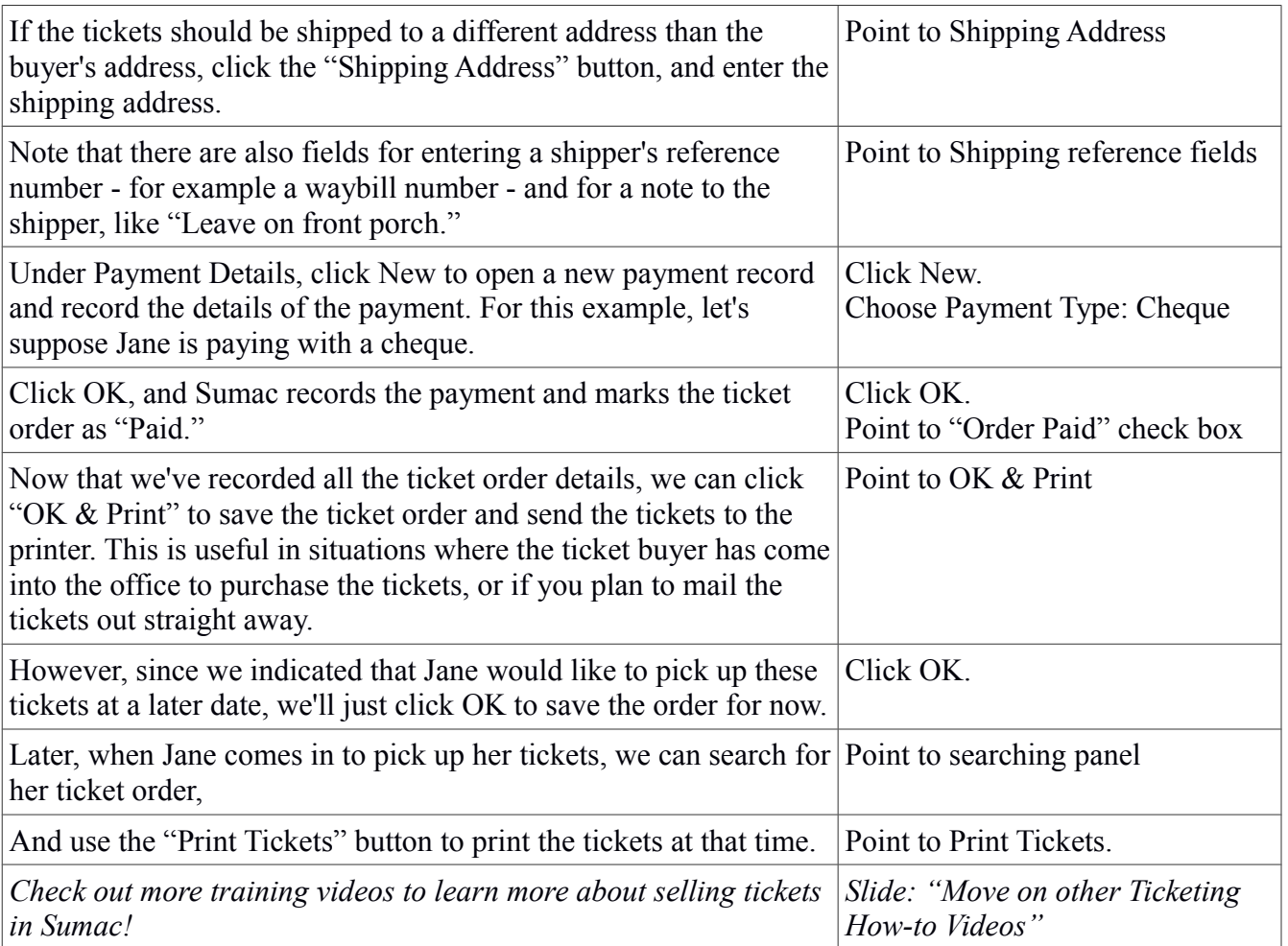